## spin coherence with pycce

## **Nikita Onizhuk**

Documentation available at https://pycce.readthedocs.io

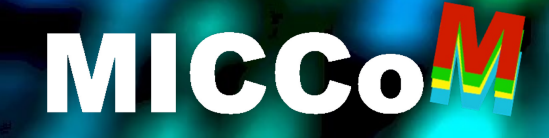

**Midwest Integrated Center** for Computational Material

## Solid-State Spin is a Leading Platform for Quantum Technologies

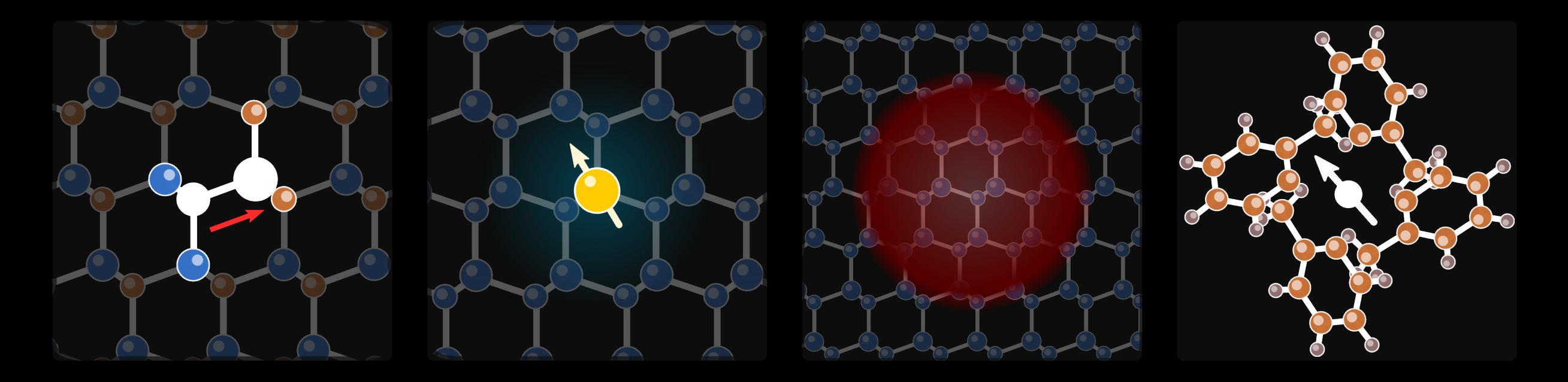

## Spin defects Shallow donors Quantum dots

Molecular qubits

M Onizhuk and G Galli, Adv. Theory Simul., **4**, 2100254 (2021)

## PyCCE – a Python Module for Cluster Correlation Expansion (CCE)

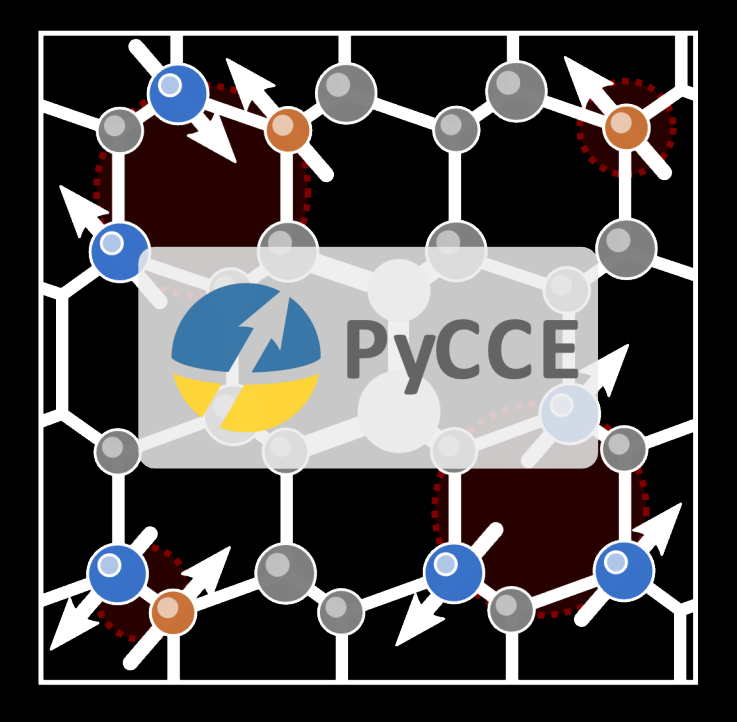

**Includes** CCE, gCCE, bath state sampling (nbstates)

**To compute** coherence, noise correlation

https://pycce.readthedocs.io/en/latest/

## **Highlights**

## Object-oriented interf

Simulator(spin, position=None, alpha

### Convenient way to ge

BathArray(shape=None, array=None

## **Spin Hamiltonian para**

read\_orca(fname, \*\*kwargs)

read\_qe(pwfile, hyperfine=None, efg

## Examples of publications using PyCCE

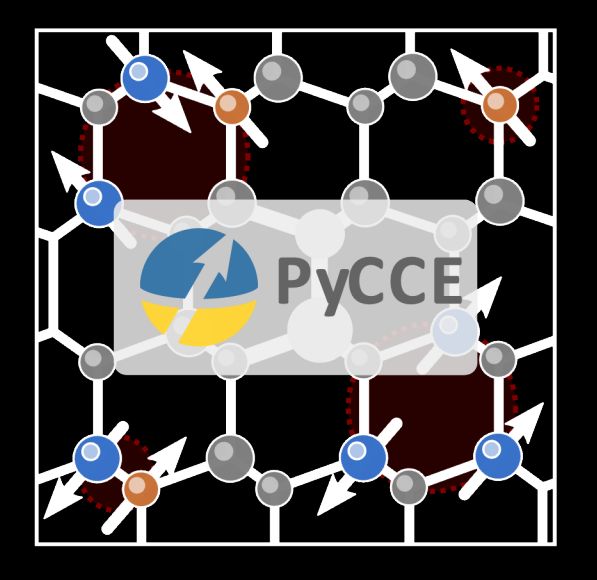

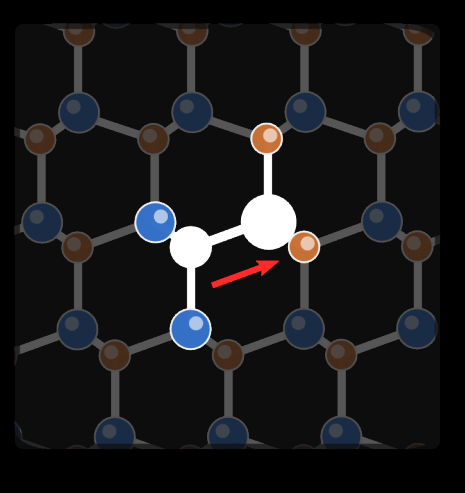

SiC [1, 2]

[1] A Bourassa, CP Anderson et al. Nature Materials **19**, 1319-1325 (2020)

[2] M Onizhuk et al. PRX Quantum **2**, 010311 (2021)

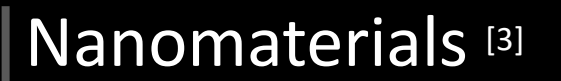

 $-0$   $-0$   $-0$   $-0$   $-0$ 

[3] M Onizhuk, G Galli. APL, **118**, 154003 (2021)

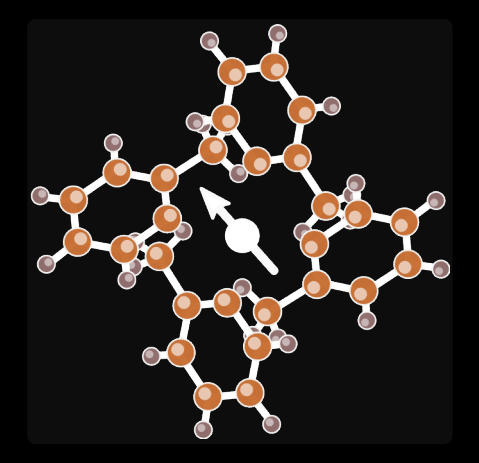

## Molecules<sup>[4]</sup>

[4] SL Bayliss et al. Phys. Rev. X 12, 031028 (2022)

## Central Spin Interacting with Dipolar-coupled Spin Bath

## System Hamiltonian

Qubit Density Matrix

 $\overline{0}$ 

 $\blacktriangleleft$ 

Time (ms)

$$
\hat{H}_{c} \qquad \hat{H}_{cb} \qquad \hat{H}_{b}
$$
\n
$$
\hat{H} = SDS + \gamma_{e}B_{z}\hat{S}_{z} + \sum_{i} SA I_{i} + \sum_{i} (\gamma_{n}B_{z}\hat{I}_{iz} + I_{i}QI_{i}) + \sum_{i \neq j} I_{i}PI_{j} \qquad [\begin{matrix} \rho_{00} & \rho_{01} \\ \rho_{10} & \rho_{11} \end{matrix} \end{matrix})
$$
\nZFS Zeeman Hyperfine Zeeman Quadrupole Dipole-Dipole\n
$$
\rho_{01} = \langle \hat{S}_{xy} \rangle
$$
\nCoherence dynamics\n
$$
\hat{H}_{b}
$$
\n
$$
\hat{H}_{cb}
$$
\n
$$
\hat{H}_{cb}
$$
\n
$$
\hat{H}_{cb}
$$
\n
$$
\hat{H}_{cb}
$$
\n
$$
\hat{H}_{cb}
$$
\n
$$
\hat{H}_{cb}
$$
\n
$$
\hat{H}_{cb}
$$
\n
$$
\hat{H}_{cb}
$$
\n
$$
\hat{H}_{cb}
$$
\n
$$
\hat{H}_{cb}
$$
\n
$$
\hat{H}_{cb}
$$
\n
$$
\hat{H}_{cb}
$$
\n
$$
\hat{H}_{cb}
$$
\n
$$
\hat{H}_{cb}
$$
\n
$$
\hat{H}_{cb}
$$
\n
$$
\hat{H}_{cb}
$$
\n
$$
\hat{H}_{cb}
$$
\n
$$
\hat{H}_{cb}
$$
\n
$$
\hat{H}_{cb}
$$
\n
$$
\hat{H}_{cb}
$$

 $\blacktriangledown$ 

 $\blacktriangledown$ 

 $\lfloor n_1 \rfloor$ 

 $\overline{2}$ 

## Projected Hamiltonian

Central Spin-1 Levels

0.3 GHz  
\n1.1 GHz  
\n
$$
\begin{array}{c}\n0.3 \text{ GHz} \\
\hline\n- | -1 \rangle \\
\hline\n0 \rangle\n\end{array}\n\Rightarrow\n\begin{array}{c}\n\sim 1 \text{ MHz} \\
\text{SA } I_i \\
\hline\n\text{Hyperfine}\n\end{array}
$$

$$
\mathsf{FID}
$$

$$
\widehat{U}^{(0/1)} = e^{-iH^{(0/1)}t}
$$

Hahn-Echo

Hamiltonian Projected on Qubit Levels

 $\hat{H} = |0\rangle \hat{H}^{(0)}\langle 0| + |1\rangle \hat{H}^{(1)}\langle 1|$ 

Coherence Function – Evolution of the Bath

 $L(t) = \langle 1 | \hat{\rho}(t) | 0 \rangle = \langle \text{Bath} | \hat{U}^{(1)\dagger} \hat{U}^{(0)} | \text{Bath} \rangle L(0)$ 

$$
\widehat{U}^{(0/1)} = e^{-iH^{(1/0)}\tau} e^{-iH^{(0/1)}\tau}
$$

## Cluster Correlation Expansion (CCE)

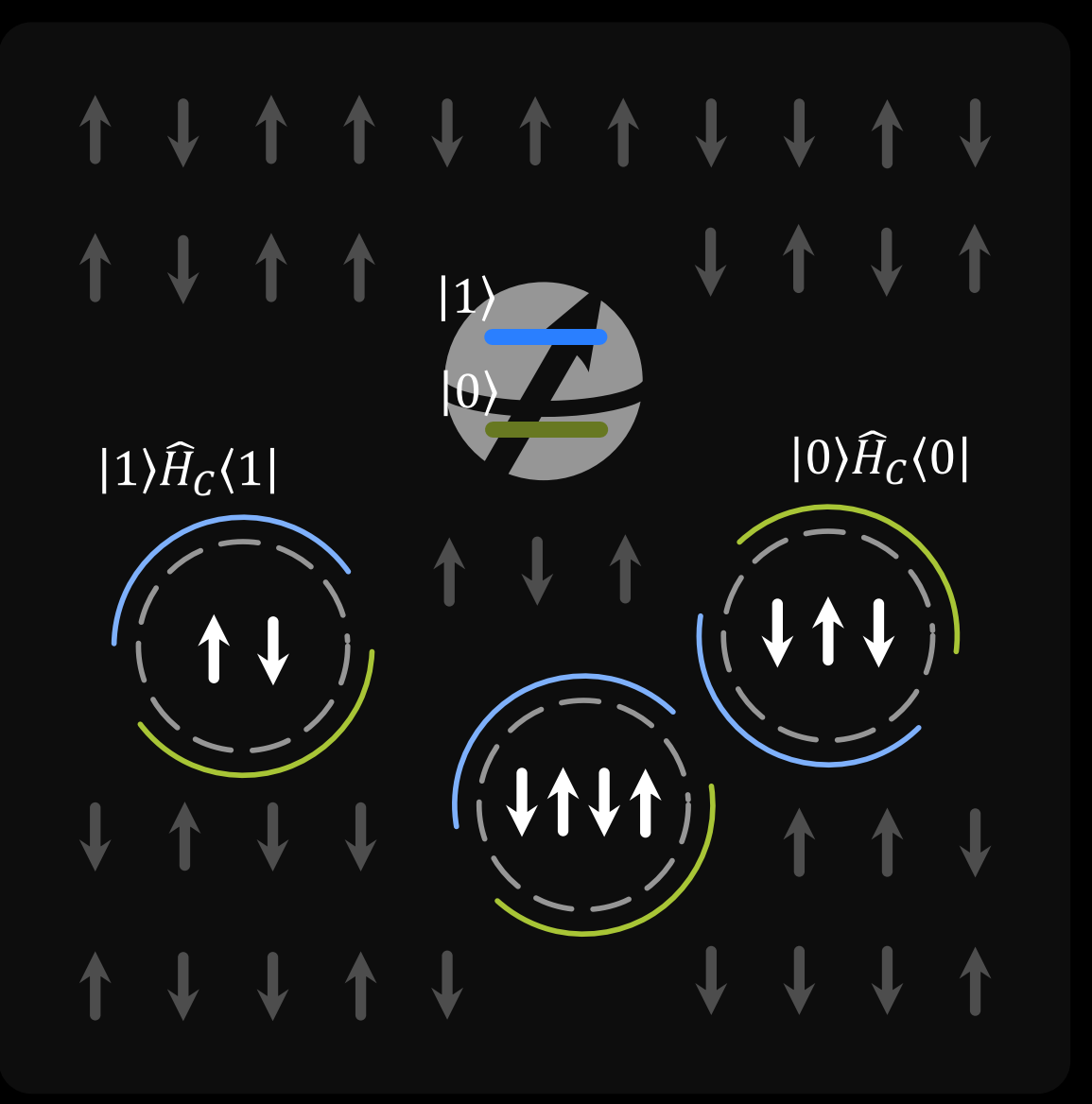

Coherence Function

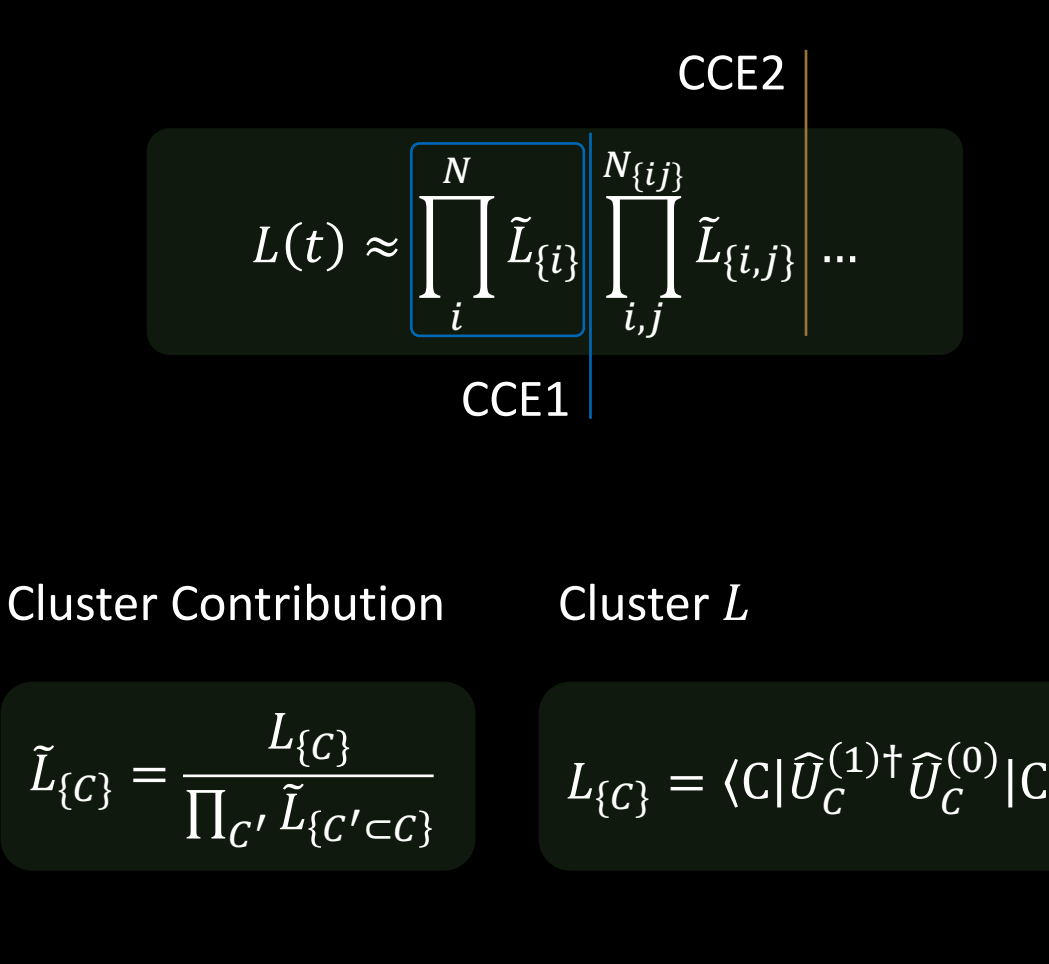

## Generalized CCE

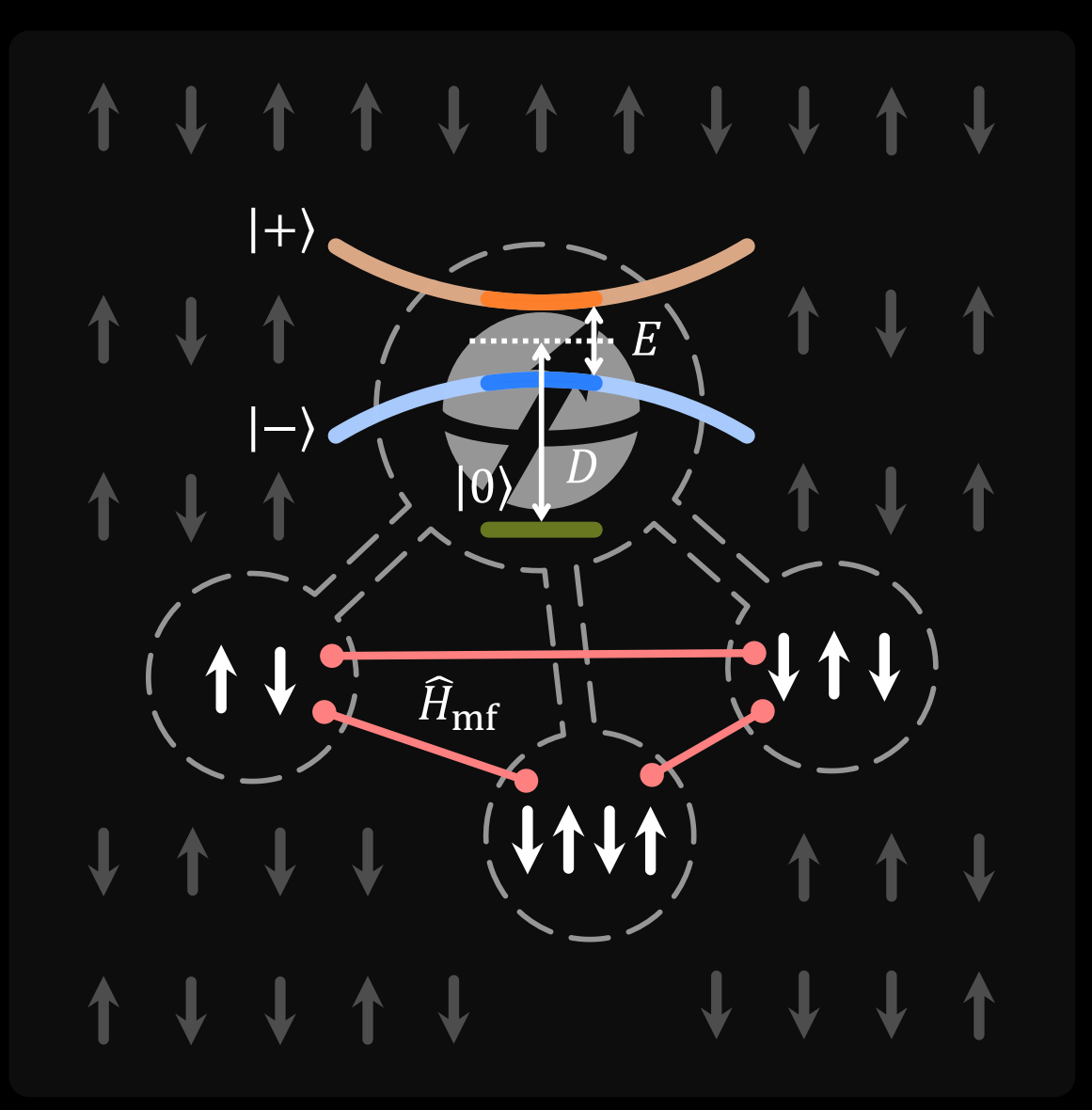

### Density Matrix

$$
\rho_{ab}=\tilde{\rho}_{ab}^{\{0\}}\prod_{\{i\}}\tilde{\rho}_{ab}^{\{i\}}\prod_{\{i,j\}}\tilde{\rho}_{ab}^{\{ij\}}\dots
$$

Cluster Contribution Cluster  $\hat{\rho}$ 

 $\tilde{\rho}_{ab}^{\{C\}}$ =  $\langle a|\hat{\rho}^{\{C\}}|b\rangle$  $\prod_{\mathcal{C}'}\tilde{\rho}_{ab}^{\mathfrak{c}_\mathcal{C}}$ 

$$
\frac{\partial^2 |b\rangle}{\partial^2 |c'\subset c\rangle} \qquad \hat{\rho}^{\{C\}}(t) = \hat{U}_C \hat{\rho}^{\{C\}}(0) \hat{U}_C^{\dagger}
$$

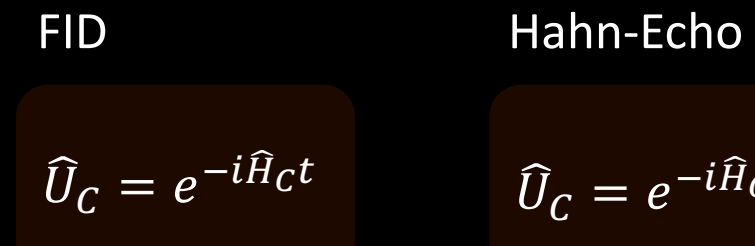

$$
\widehat{U}_C = e^{-i\widehat{H}_C \tau} e^{-i\sigma_x \frac{\pi}{2}} e^{-i\widehat{H}_C \tau}
$$

## Monte-Carlo Sampling of Bath States

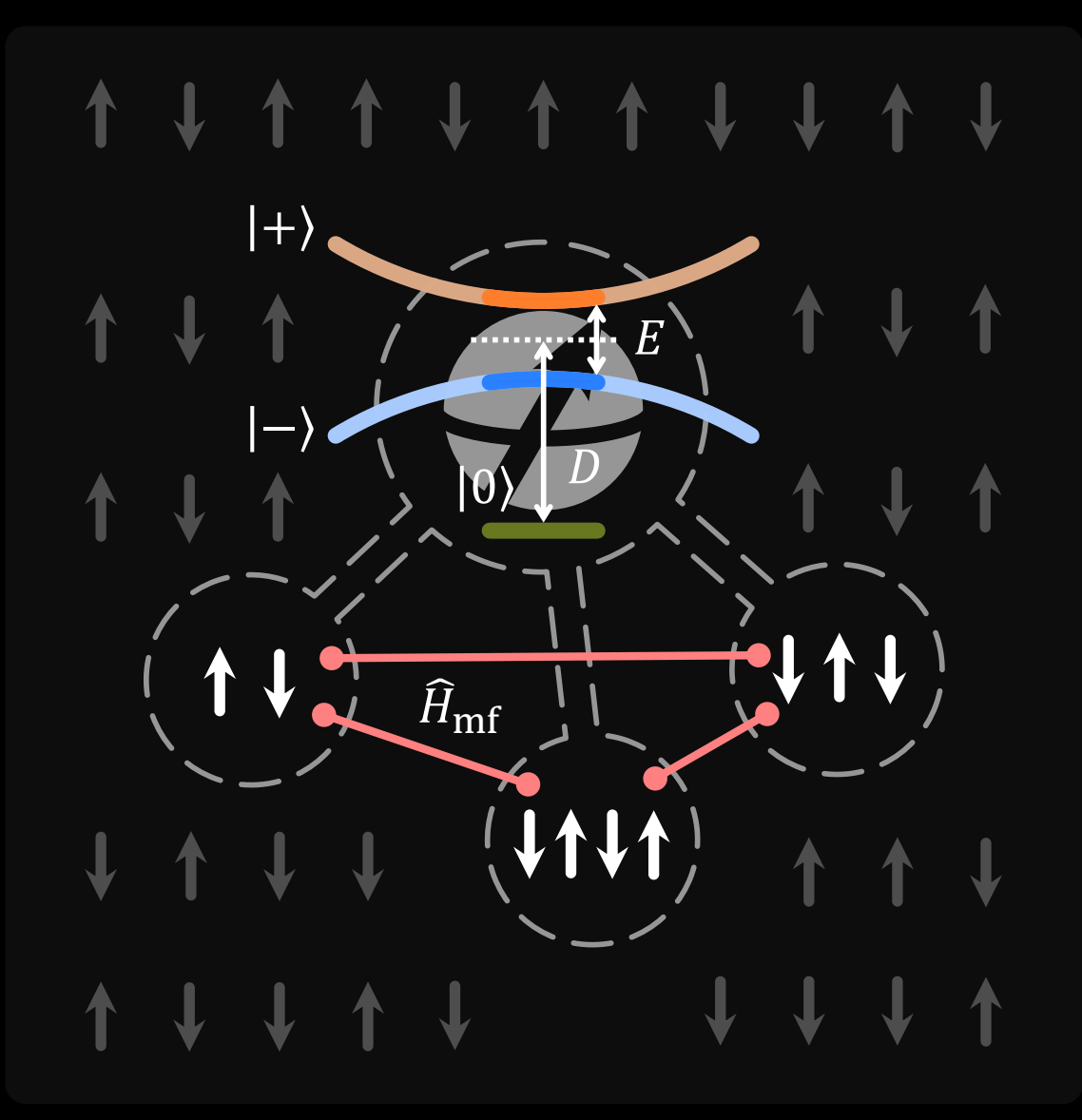

Matrix Element for Mixed Bath State

$$
\rho_{ab} = \sum_{B} p_B \rho_{ab}^B
$$

$$
\begin{array}{ll}\n\mathbf{B} \\
ab\n\end{array}\n\qquad \qquad \mathbf{B} = |\uparrow \downarrow \downarrow \cdots\rangle
$$

## Mean Field Effect of Spins Outside the Clusters

$$
\widehat{H}_C = \widehat{H}_{\mathrm{e}} + \widehat{H}_{\mathrm{eb}}^C + \widehat{H}_{\mathrm{b}}^C + \widehat{H}_{\mathrm{mf}}^C
$$

## Mean Field Hamiltonian

$$
\widehat{H}_{\rm mf}^C = \sum_{i \text{ outside } C} \left[ \langle I_z^i \rangle A_{zz} \hat{S}_z + \langle I_z^i \rangle \sum_{j \text{ inside } C} P_{zz} \hat{I}_z^j \right]
$$

## Examples of using PyCCE module

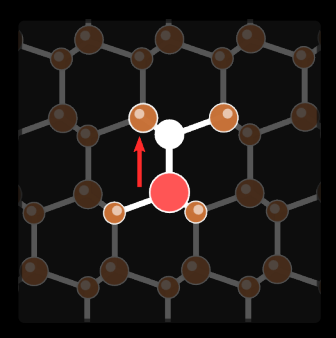

## NV- Center in diamond. Nuclear spin bath

 $c(^{13}C)$  = 1.1% nuclear spin bath

```
from ase build import bulk
import pycce as pc
import numpy as np
```
 $d$  diamond = pc.bath. Bath Cell. from \_ase(bulk('C', 'diamond', cubic= $True$ ) diamond.zdir =  $[1, 1, 1]$ 

 $atoms = diamond.get.supercell(200, seed=8805)$  $\sin = pc$ . Simulator(spin=1, D=2.88e6, bath=atoms, alpha=0, beta=1, order=2, r bath=40, r dipole=6, pulses=1, magnetic field=500)

```
ts = np. linspace(0, 2, 501)|s = 1|for \sigma in range(1, 4):
   \sin order = \circ|s.append(<i>sim</i>.compute(<i>ts</i>).real)
```
## Code snippet **Hahn echo signal**

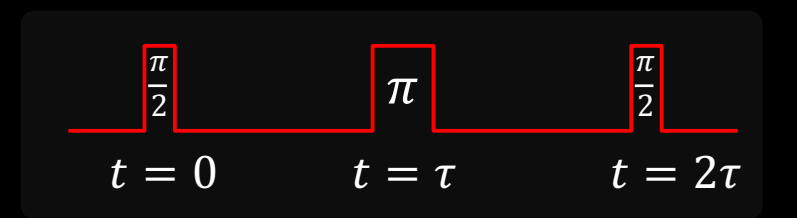

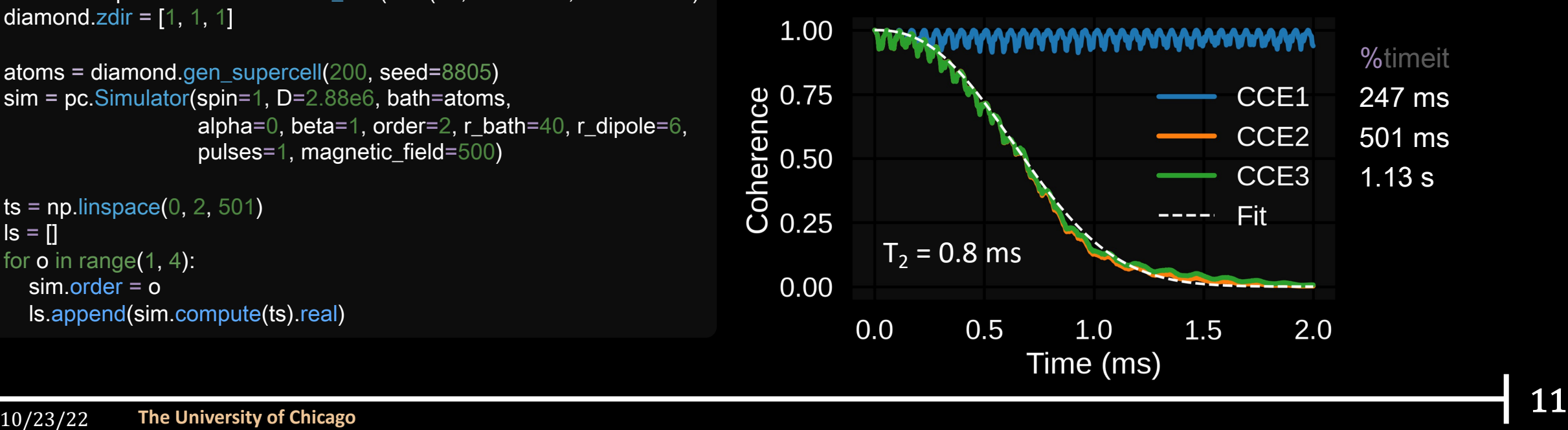

DFAA@CE65 3J 40 **F?56C**<br>
A9J=@86?6E:4 DEF5:60 P7 36:28 E96 5:064E 27 36624JE@6260;286>6FC:28 E96 E@4626 Wd E@ Be b<372 @C 12=604626 E26 E26<br>
A9J=@86?6E:4 DEF5:6D a. \$96 =2E6C DA -:E 492624JE@49C@>6 38626 223 56224JE@49C@>6 22244@C5:28 E@ EF?:E:6D F?56C Ee **EXECUTE:** 2440C5: 28 DE 266 OR: 22260 Q 7 de 2006 021.100DED 0746DECD 07 =66 FCD 275 E96 AC6D6246 07 B96 DEC6AD:CC9: 26 B00000266 6DE: 22246DEC2= =6-FCD 2226 E99 E89 B0000266 PRO 272 40 AC6D 273 PRO 273 PRO 273 PRO 273 PR **ac.** \$:246 2746DEC2= =6>FCD 2C6 E9@F89E E@ 9266 @C:8:2 E96:C &0228DE06 8.2 E6DED 225 E96 7@DD:= C64@C5 2ARCC65 2ARCC65 2ARCC65 2ARCC65 2ARCC65 2ARCC65 2ARCC65 2ARCC65 2ARCC65 2ARCC65 2ARCC65 2ARCC65 2ARCC65 2ARCC65 2ARCC **E96**  $|$ ex2>3:BF6 **r92??6=[** 2 566A 492??6=e36EH66? A@DD6D2E65 :? DPA6C4@2E:26?E ve25H2?2[ E96 :D=225 (<br>CD:EJ \$66 2=Dei \$F37@DD:= =6>FC p 8:2?E =6>FC 92?8DF06D2E65 :? p7C:42 2C@F?5 ea Ee ed >J2[ E96 :D=225 (NO2<br>D9@CE[ 22 5:G6CD:EJ \$66 2=D@i \$F37@DD:= =6>FC p 8:2?E =6>FC 92?8DE<br>: :D D9@CE[ 2?5 E96 2C>D 2000 = =6>FC p 8:2?E =6>FC 92?8DE 3642>6 6IE:?4E =6DD E92? EH@ E9@FD2?5 J62CD 28@ {6>FCDJ2X=68D} p =:76 C6DE@C2E:<br>H2J E@ |25282D42C|, h.,b'. \$96:C 5:G6CD:EJ :? 3@R98626F.492C6 25D0DE@C2E: diamond\_nv.ipynb  $\begin{array}{lllllllllllllllllll} \texttt{C@I}: & & & \texttt{DAG4:6D} & \texttt{C@I}: & \texttt{G.COL} & \texttt{C@I}: & \texttt{DAG4:6D} & \texttt{C@I}: & \texttt{G.COL} & \texttt{D@I}: & \texttt{DAG4:6D} & \texttt{C@I}: & \texttt{G.COL} & \texttt{C@I}: & \texttt{DAG4:6D} & \texttt{C@I}: & \texttt{DAG4:6D} & \texttt{C@I} & \texttt{DAG4:6D} & \texttt{C@I} & \texttt{DAG4:6D} & \$ **2AAC@I:>2E6=J** DA64:6D 2? LDA64:6D<br> **2AAC@I:>2E6=J** DA64:6D 2? LDA64:6D 5:>:?:D965[ H:E9 E DF370DD:= =6>FCD] 10DE 07 E96 **https://colab.research.google.com/github/foxfixfax/PyCCE/blob/master/examples/tutorials/** JOE 0?=J H6C6 B96J F?=380 B96<br>
a =0?86C 61:DE QC 2C6 ?0H =67E F?DFAA0CE =6>FCD 38 30E> (2C8<br>
a 246 90DE65 5:66CD6 AC:>2E6 40>>F?:E:6D 044FA:65],b . (2C8<br>
a 246 90DE65 5:66CD6 AC:>2E6 40>>F?:E:6D 044FA:65],b . (2C8<br>
a 246 FC: 78 E96 52J]. C\_. 10E 0?=J H6C6 B0 226 20H =67E F? DFAA0CE =044FA:651,b'. (2086 A2CED &<br>
896D E92E 6: E96C 20 =0286C 61:DE 0C 206 201:>2E6 40>>F?:E:6D 044FA:651,b'. (2086 A2CED &<br>
896D E92E 6: E96C 20 =0286 90DE65 5:G6C 0 62=0 H6C6 61:DE 40 206 206 206 40>F2:E:00 44FA:65], b (2086 A2CED 61:DE 40 4060:28<br>
20 40 90DE65 5:66CD6 AC:>2E6 40>F2:E:00 44FA:65], b (2086 B92:<br>
20 40 90DE65 5:66CD6 AC:>2E6 40>F2:E:00 44FA:65], b (2086 B92:<br>
21 620D1 **EXECUTE:**  $\begin{array}{r} 6.52 \text{ J}1. \text{ C} = 0.78 \text{ F}^2 \text{ DE} \text{ 1.30} \text{ 1.40} \text{ 1.50} \text{ 1.60} \text{ 1.60} \text{ 1.60} \text{ 1.60} \text{ 1.60} \text{ 1.60} \text{ 1.60} \text{ 1.60} \text{ 1.60} \text{ 1.60} \text{ 1.60} \text{ 1.60} \text{ 1.60} \text{ 1.60} \text{ 1.60} \text{ 1$ CORSECTION CORRECTED 1270 **EACY** 01:DE CORRECTER: 226 DECADED 1215 BECORRECTED 225 BECORRECTED 1235 BECORRECTED 1275 BECORRECTED 225 BECORRECTED 1275 BECORRECTED 1275 BECORRECTED 1275 BECORRECTED 225 BECORRECTED 225 BECOR 7€

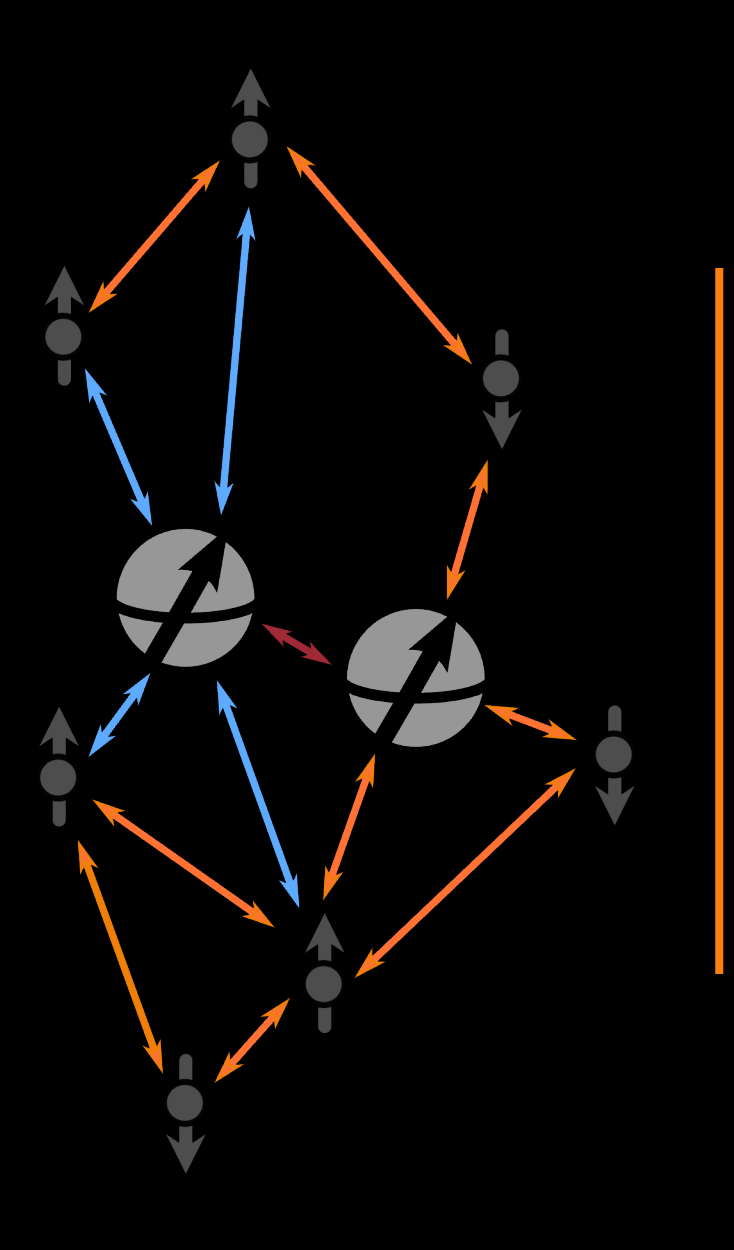

## Multiple central spins

## Central Spins Interacting with Dipolar-coupled Spin Bath

$$
\widehat{H}_{e} = \sum_{k} S_{k} D_{k} S_{k} + S_{k} \gamma_{k} B + \sum_{k < l} S_{k} P S_{l}
$$
\n
$$
\widehat{H}_{e} \qquad \qquad \widehat{H}_{e} \qquad \qquad \widehat{H}_{b}
$$
\n
$$
\widehat{H} = SDS + S\gamma_{e}B + \sum_{i} SAI_{i} + \sum_{i} \gamma_{n} B_{z} \widehat{I}_{iz} + \sum_{i < j} I_{i} PI_{j}
$$
\nZFS Zeeman

\nHyperfine

\nZeeman

\nDipole-Dipole

\n
$$
\widehat{H}_{e} = \sum_{i,k} S_{k} A I_{i}
$$

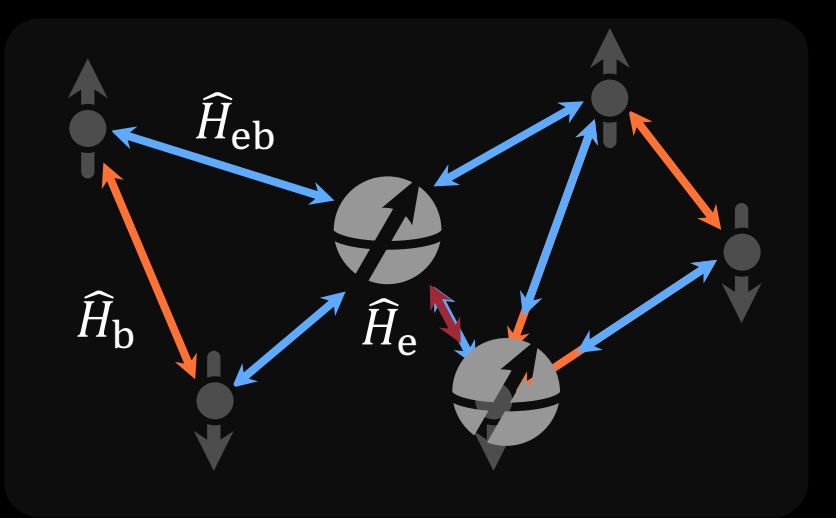

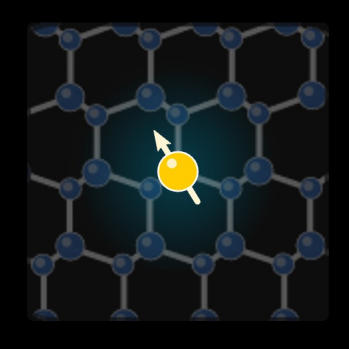

## Hybrid register 209Bi donor in Si

**c(29Si) = 4.7%** nuclear spin bath

Energy diagram

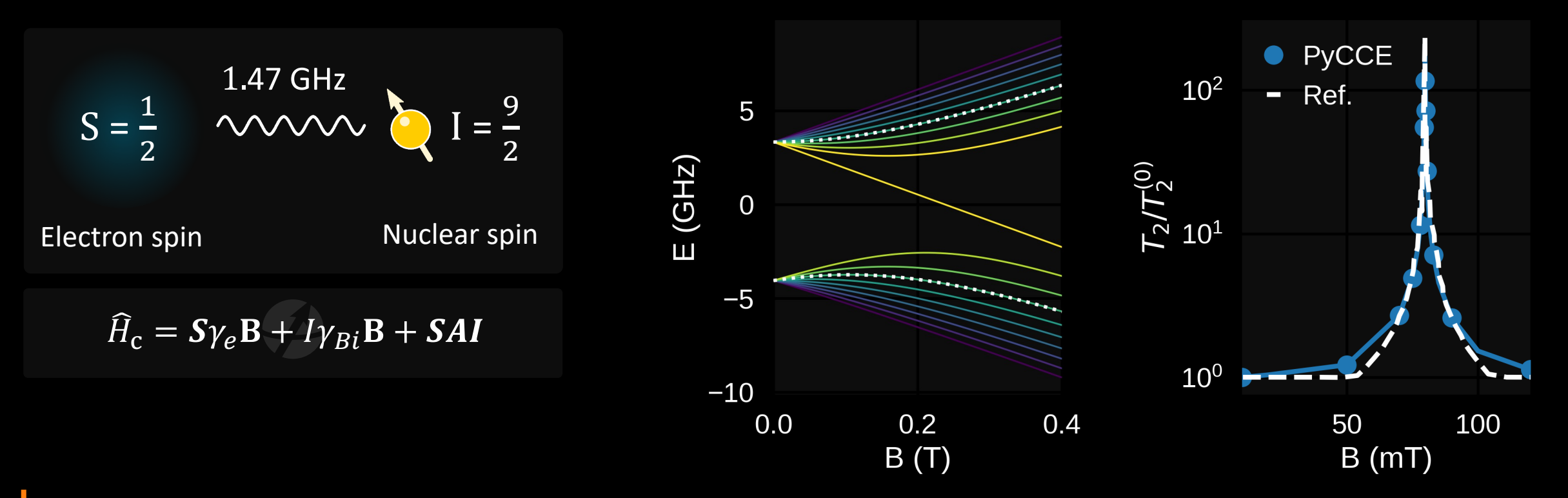

Strong interactions give rise to clock transitions at avoided crossings

## Generation and decay of entanglement between NVs

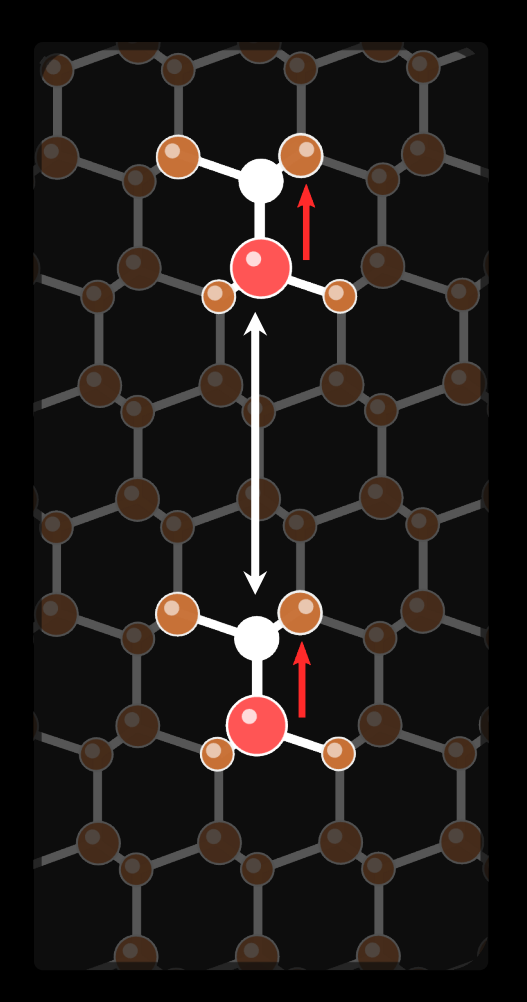

 $\Psi(0)\rangle =$ 1  $\frac{1}{2}$ [|0<sub>1</sub>) + |1<sub>1</sub>)]  $\otimes$  [|0<sub>2</sub>) + |1<sub>2</sub> Initial state of dipolar-coupled NVs

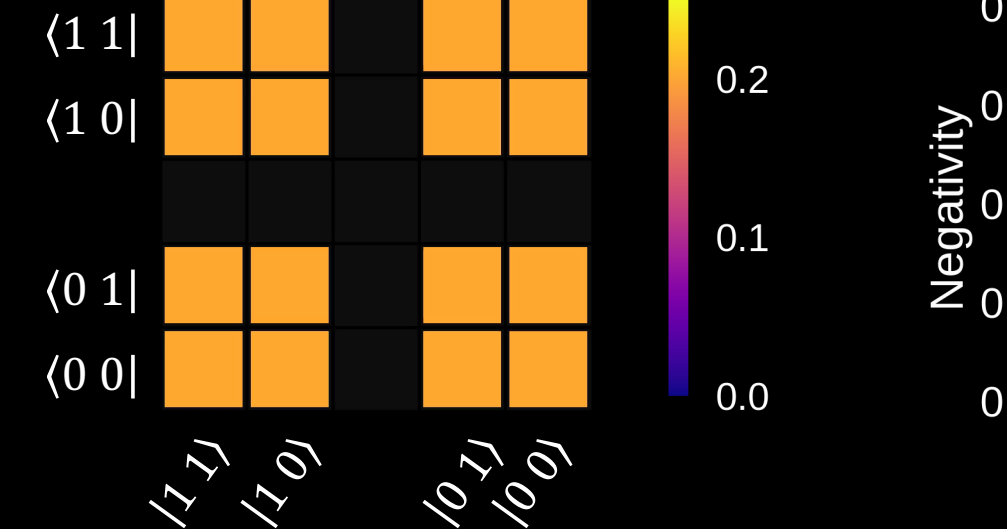

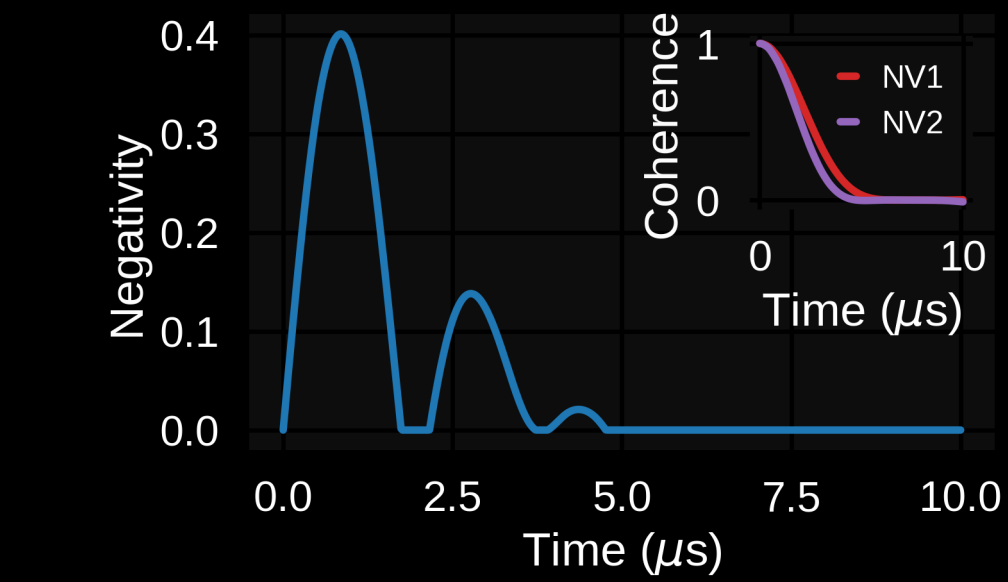

# second\_spin.

https://colab.research.google.com/github/foxfixfax/PyCCE/blob/master

## Thank you!

https://pycce.readthedocs.io/en/latest/

M Onizhuk and G Galli, Adv. Theory Simul., 4, 2100254 (2021)

10/23/22 The University of Chicago

## Free Induction Decay (FID)

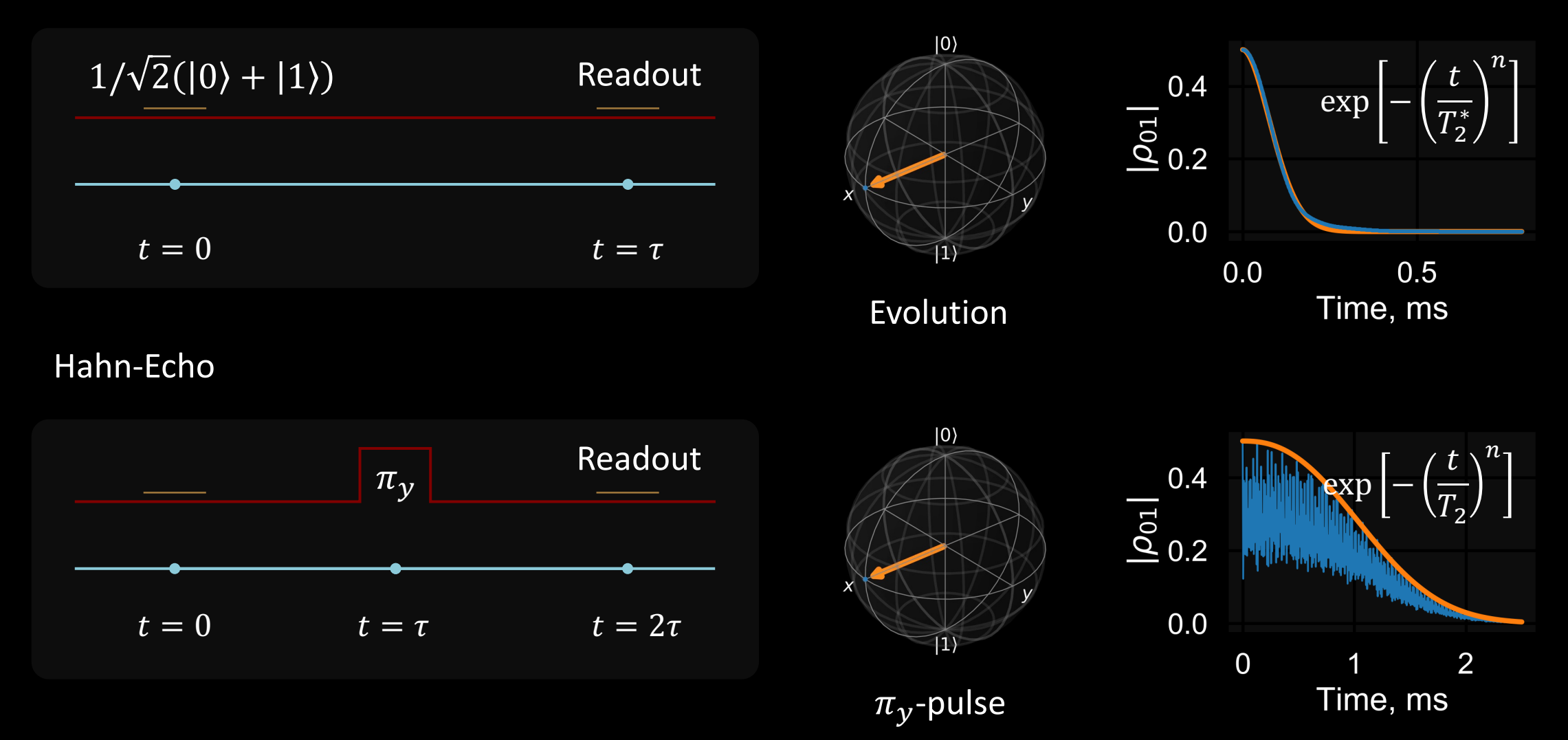